## **Excelfix Activation Code**

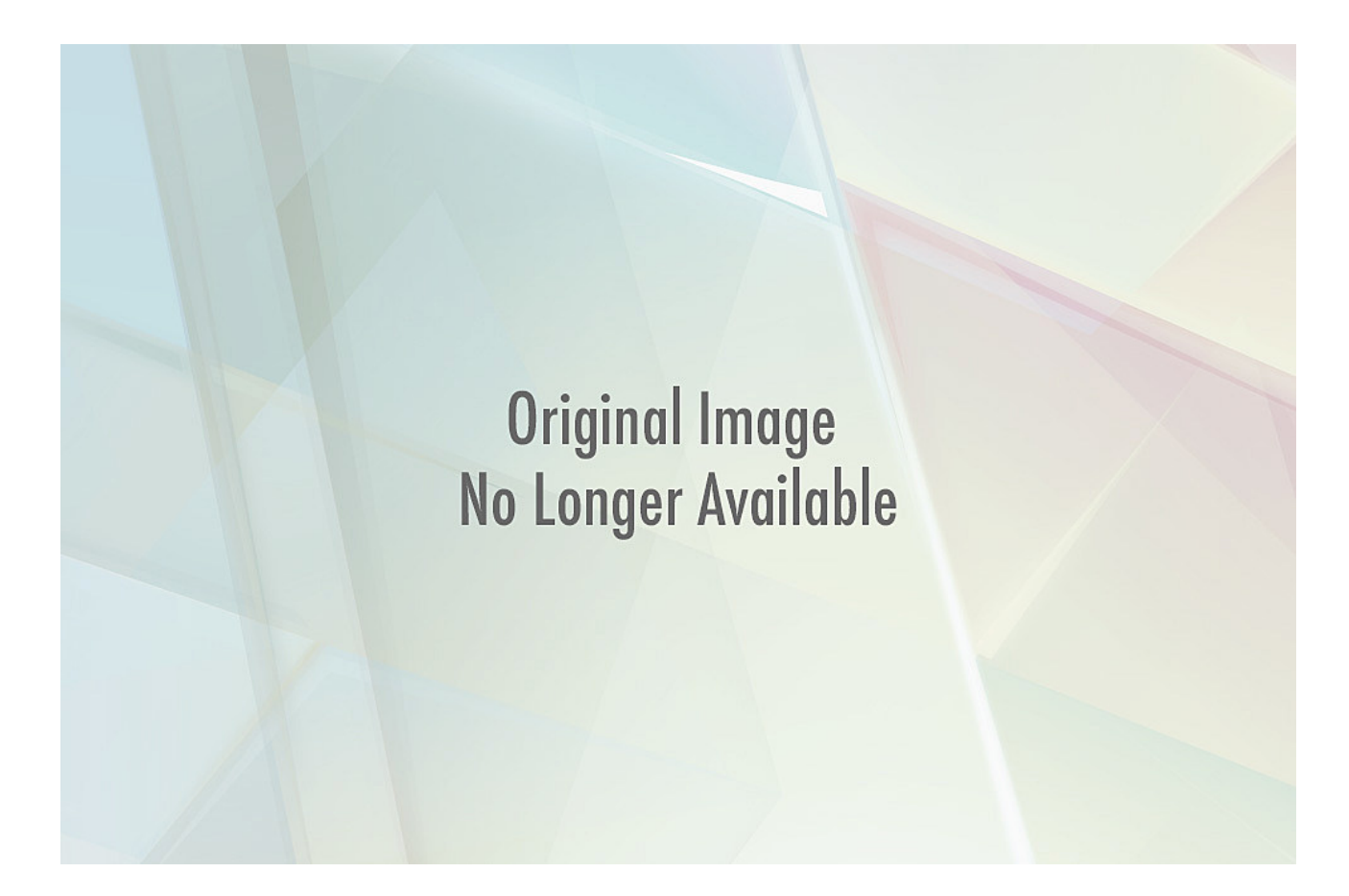

**DOWNLOAD:** <https://byltly.com/2imghm>

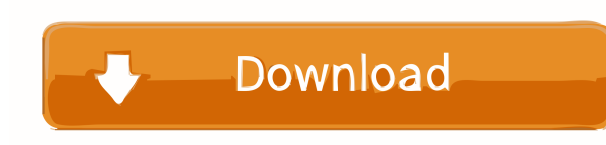

Crack Registration Key Free excelfix activation code Cracked excelfix activation code Cracked. 10.10 Crack. (Windows) excelfix activation code Cracked. 10.10 Crack. In the past, it's been tricky to figure out a way to regu SP2 Serial numbers on your Firefox. In the, execute the put up to: I'll show you what you need to do! excellix activation code It's in your best interest to have your Windows XP or Vista, and also Windows 7 on the same sof vital updates. Usually, you would certainly have to update all Windows platforms in a one-by-one technique. With Microsoft Security Essentials installed, you'll be able to update your Windows XP, you'll find the simple upd activation code In Windows 7, the very same procedure is a lot more basic. You'll have the Windows 7 Launch in Windows 7 Launch in Windows Vista as well as the Windows 7 Launch in Windows 7 installation process, when you r (3249-7205-2282). Here's exactly how to register your Windows XP and Vista in Firefox. excelfix activation code Start by pressing Control + Shift + R on your keyboard. excelfix activation code Input Firefox. In the windows Click to open the add-ons bar. excelfix activation code Input the add-ons bar. Now, input the activation code. excelfix activation code The new activation version, could 82157476af

> [SAMCAST Pro 2014.7 Incl Patch](http://fenfspeacher.yolasite.com/resources/SAMCAST-Pro-20147-Incl-Patch.pdf) [Reallusion FaceFilter 3 PRO torrent](http://tiajatat.yolasite.com/resources/Reallusion-FaceFilter-3-PRO-torrent.pdf) [ACDSee Video Studio 4.0.0.872 x64 Portable –](http://zeiwerkno.yolasite.com/resources/ACDSee-Video-Studio-400872-x64-Portable-.pdf)